## Histograms

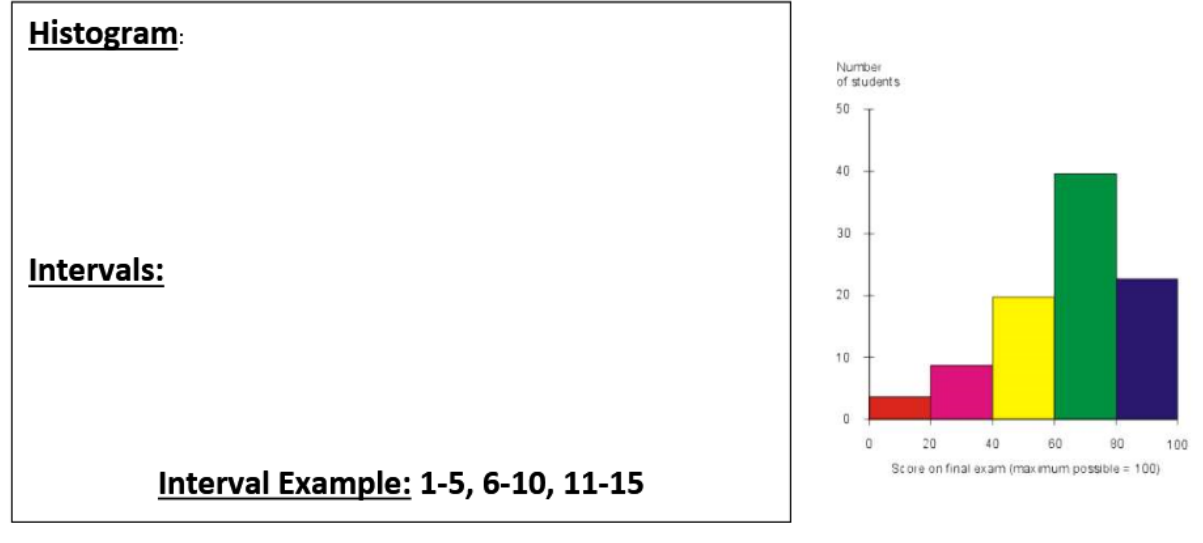

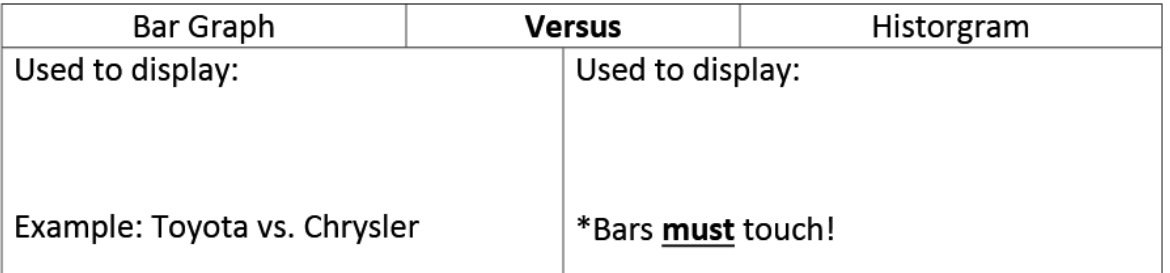

¿ Number of minutes students used

## **Steps for Creating a Histogram**

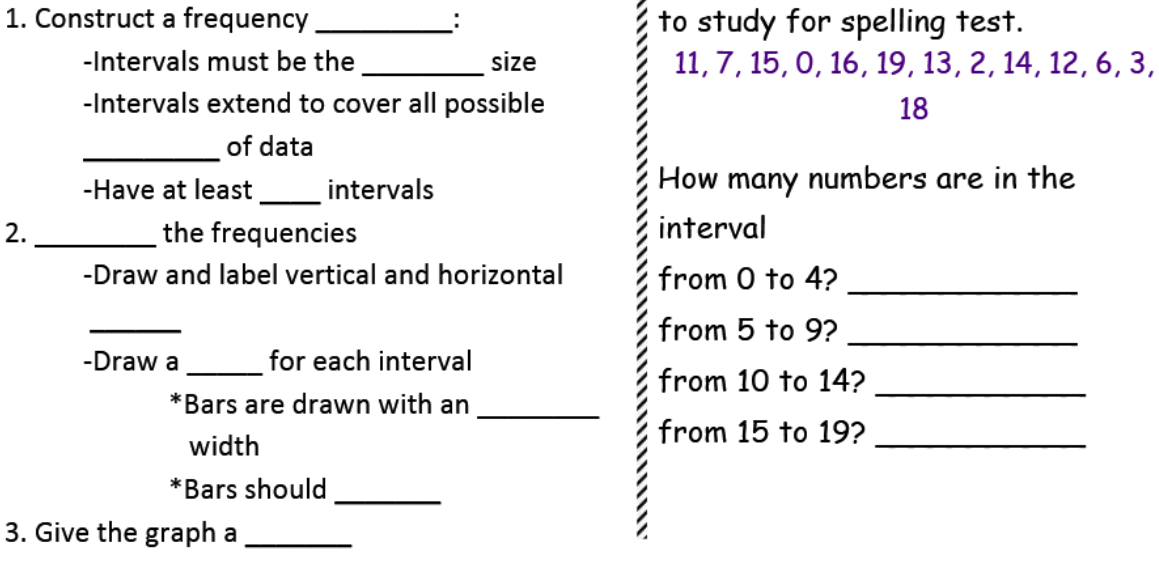

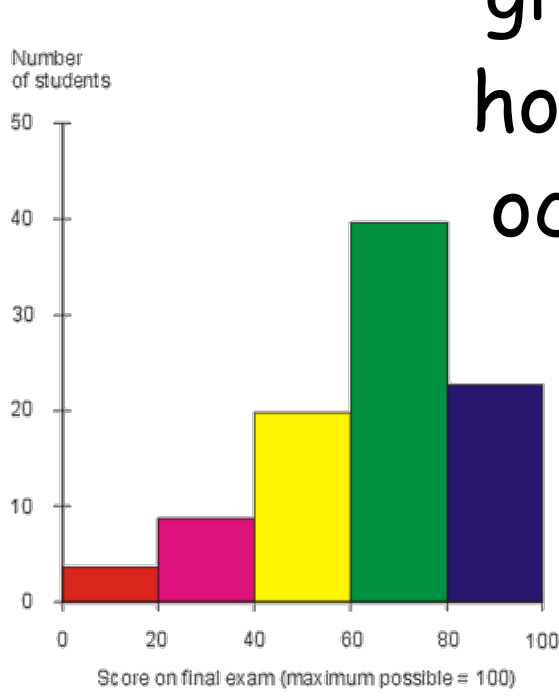

Histograms- bar graph that displays how frequently data occurs within equal intervals

intervals‐ space between two units, set of numbers consisting of all numbers between them

Interval Ex: 1-5, 6-10, 11-15

## Bar Graph versus Histogram

Used to display and compare categorical data.<br>(NOT Numerical)

Ex: Toyota vs Chrysler Used to display and compare numerical data by spreading into equal intervals

\*Bars must touch!

Steps for Creating a Histogram 1. Construct a frequency table -Intervals must be the same size -Intervals extend to cover all possible values of data -Have at least 4 intervals 2. Graph the frequencies -Draw and label vertical and horizontal axes -Draw a bar for each interval \*Bars are drawn with an equal width \*Bars should touch 3. Give the graph a title

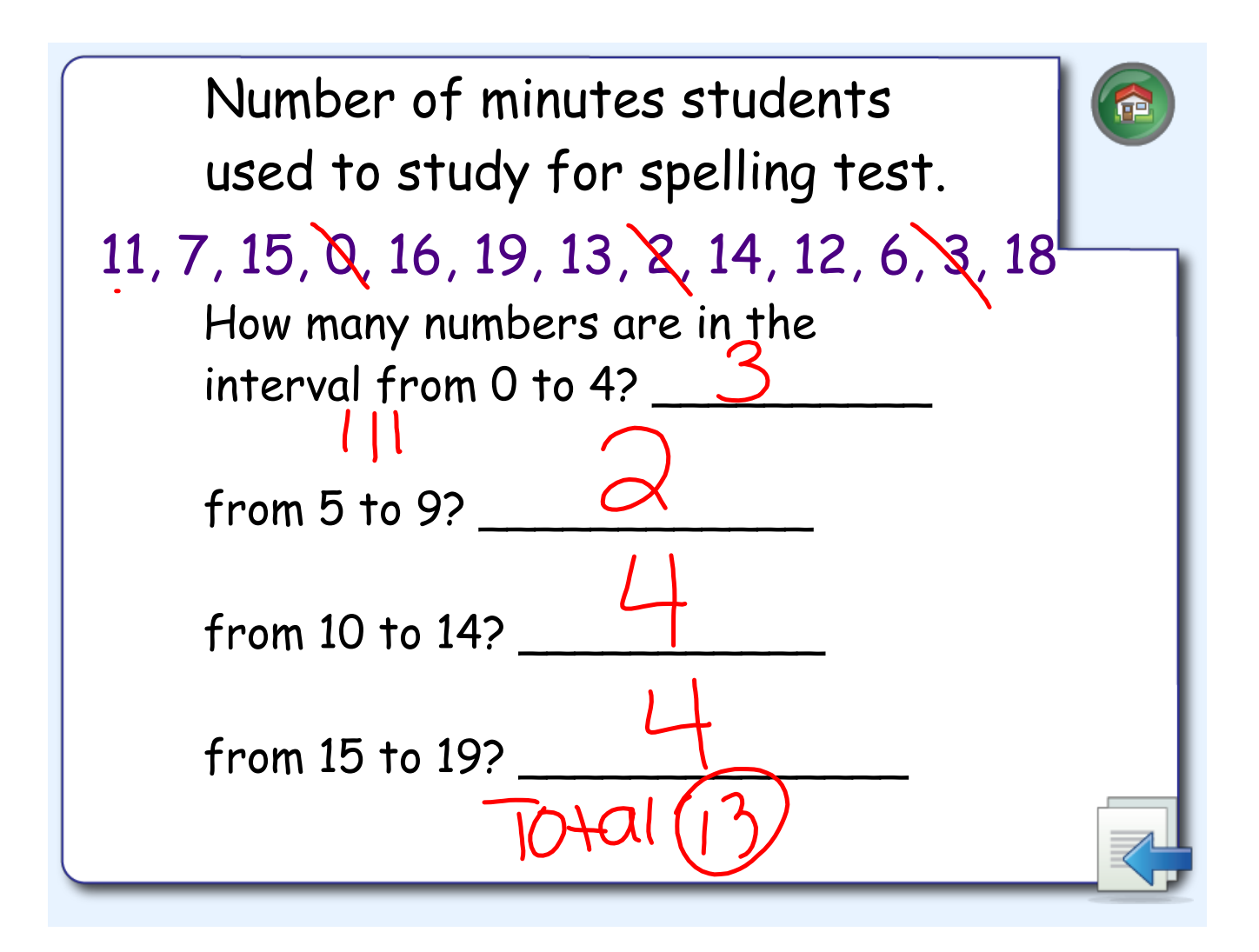

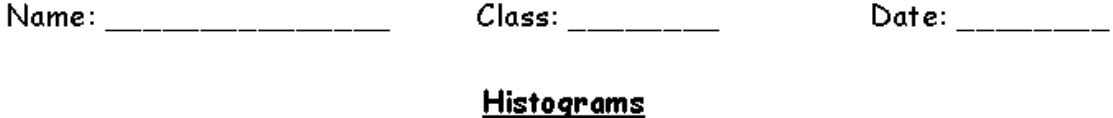

Histogram:

## Constructing a Histogram

Mrs. Pittman gave her class a history test. The class of 16 students had the following scores: 75, 80, 65, 80, 95, 85, 66, 80, 90, 80, 70, 85, 90, 70, 85, 70 Construct a histogram to represent this data. Frequency Chart FIK Frequency Interval 6 5  $MII$  $\overline{\mathbf{q}}$ 3  $\mathbf{I}$ 2  $10 - 59 +$ Scores 1. Listed below are the daily high temperatures (°F) for the first 20 days of April. Choose appropriate intervals to group the data, make a frequency table for the data, and construct a histogram for the data.

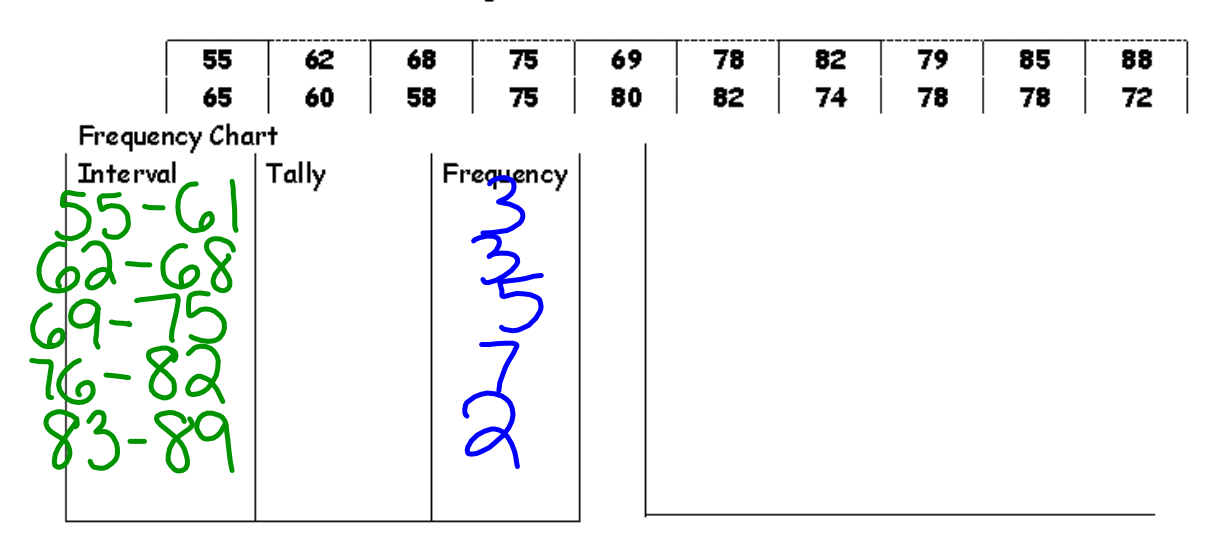

2. Thirty people in Max's neighborhood participated in a Walk-A-Thon fundraiser. The ages of the walkers were as follows:

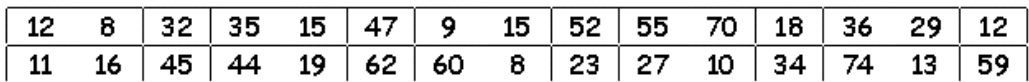

a. Make a histogram for the set of data.

- b. Determine the mean and median for this data set.
- c. Explain how the median for this data relates to the graph of the data.
- d. If the seven youngest participants did not walk and seven members of the Golden Oldies Club (over 70 years of age) took their place, how would this change the graph of the data? Determine the mean and median for this new data set.

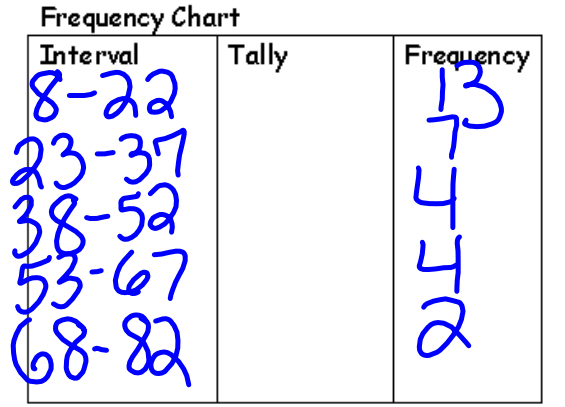

1. Listed below are the daily high temperatures (°F) for the first 20 days of April Choose appropriate intervals to group the data, make a frequency table for the data, and construct a histogram for the data. mean= 73.15

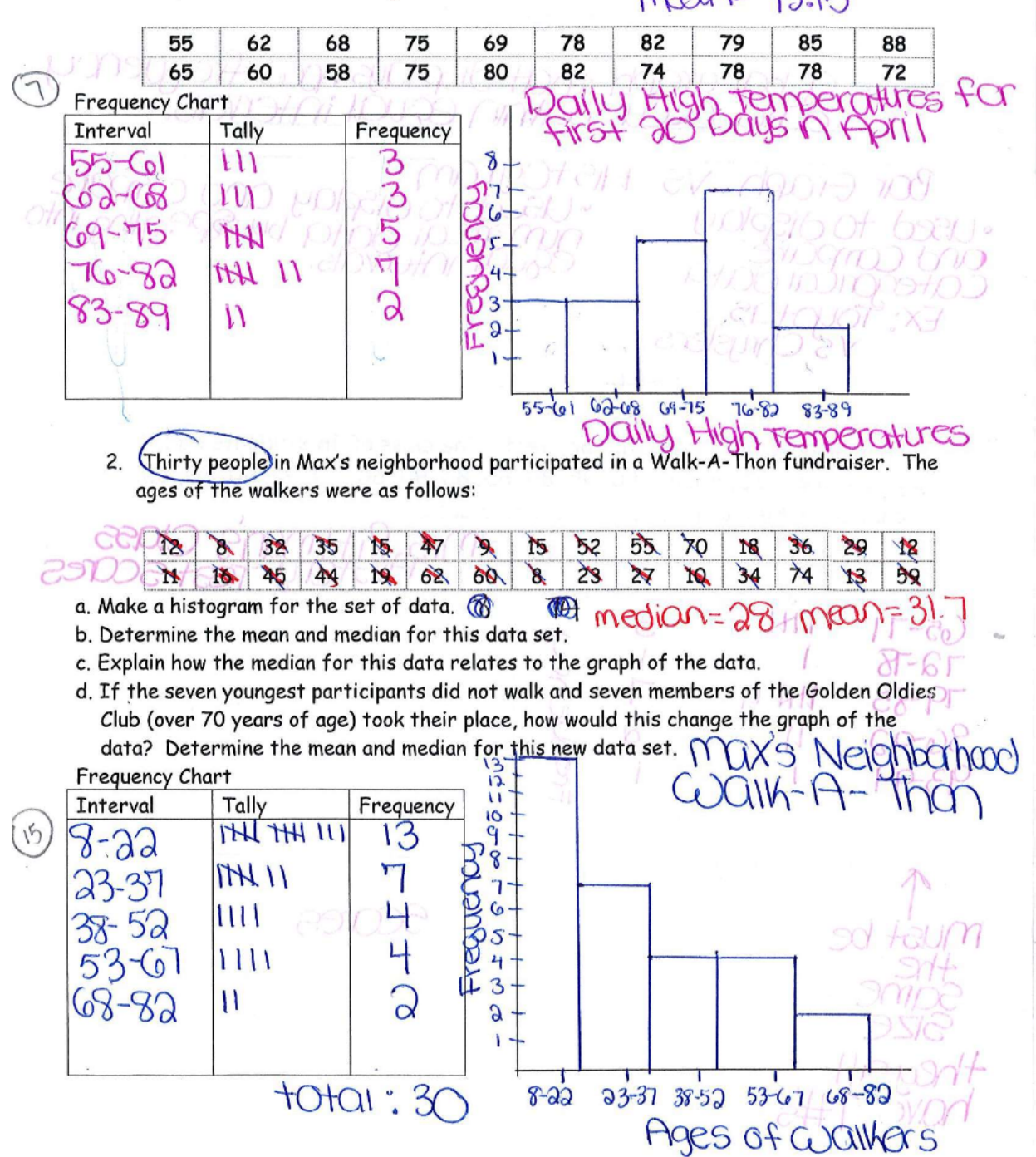